## **CRM Mobile Certificate Diagnostics Tool +Активация Скачать X64 (Final 2022)**

Этот инструмент выполняет две проверки: 1. Сертификат установлен на сервер. Сертификат Microsoft CRM должен быть установлен на сервере CRM и мобильном устройстве (например, смартфоне BlackBerry, Palm или Windows Mobile). Если мобильное устройство оснащено беспроводным модемом (например, Cisco, E-Z Pass или Modem2000), но сертификат сервера отсутствует, мобильное устройство не сможет подключиться к серверу. 2. Мобильное устройство может подключиться к серверу. Мобильное устройство должно иметь возможность подключения к серверу. Если сертификат сервера отсутствует на сервере, мобильное устройство не сможет подключиться. Если сертификат сервера установлен и мобильное устройство может подключиться, но не все настройки верны, инструмент сообщит вам об этой проблеме. 1. Вы можете загрузить последнюю версию средства диагностики мобильного сертификата CRM 1.2 для мобильного устройства по следующей ссылке: 2. Если вы используете обновление 3 CRM 1.2 из центра загрузки Microsoft, средство мобильного сертификата CRM 1.2 является необязательным обновлением. 3. Вы можете использовать средство диагностики мобильных сертификатов CRM 1.2 как на смартфонах BlackBerry, так и на смартфонах Windows Mobile. 4. Вы можете использовать средство диагностики мобильных сертификатов CRM 1.2 как на устройствах Blackberry, так и на устройствах Pocket PC. Чтобы использовать этот инструмент, вам необходимо загрузить и установить на свой сервер следующую MFC71.dll: Если у вас есть этот MFC71.dll на вашем сервере, вы можете загрузить следующий файл изображения на свой сервер CRM: Размер файла изображения составляет 1,52 МБ. Как только вы загрузите файл изображения, вы можете запустить его на своем сервере. Ты

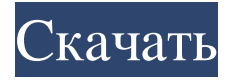

## **CRM Mobile Certificate Diagnostics Tool**

Средство диагностики мобильных сертификатов Microsoft CRM пытается: **? Определите сертификат**, установленный на сервере, который пытается использовать ваше мобильное устройство. <sup>[7]</sup> Определите, правильно ли установленный на сервере сертификат установлен на вашем мобильном

устройстве. <sup>[7]</sup> Определите регистрацию учетной записи, которая вызывает проблемы с проверкой подлинности мобильного устройства. <sup>[7]</sup> Сообщите вам сообщение об ошибке сертификата, которое отображается на мобильном устройстве, чтобы попытаться решить проблему. <sup>[7]</sup> Автоматизируйте процесс обнаружения и сообщения о проблемах. <sup>[7]</sup> Сообщите последнюю регистрационную информацию. ПРЕДУПРЕЖДЕНИЕ. Этот инструмент не следует использовать для диагностики проблем, вызванных мобильным устройством, таких как: ? Проблемы с пользовательскими устройствами, связанные с проблемами безопасности сертификатов. <sup>[7]</sup> Проблемы с мобильными устройствами, связанные с проблемами аутентификации НТТР. <sup>[7]</sup> Проблемы с мобильным устройством, связанные с процессом аутентификации. Этот инструмент также нельзя использовать для диагностики проблем, вызванных мобильным сервером Microsoft CRM. Требования: ? Microsoft CRM Business Solutions CRM Server версии 1.2 или выше <sup>[7]</sup> Microsoft CRM Business Solutions CRM Mobile Server версии 1.2 или выше <sup>[7]</sup> Microsoft CRM ActiveSync версии 3.71 или выше <sup>[7]</sup> MFC71.dll (если на вашем сервере еще нет MFC71.dll, ее следует поместить в ту же папку, что и этот инструмент.) Как запустить инструмент: При запуске средства диагностики оно сначала попытается определить сертификат, который ваше мобильное устройство пытается использовать с сервером Microsoft CRM и мобильным сервером. Это поможет определить, какой сертификат

устройство запрашивает с вашего сервера. Затем инструмент попытается определить проблемы, которые могут препятствовать подключению устройства к мобильному серверу. Если вы обнаружите какие-либо проблемы при попытке запустить инструмент, вы можете использовать его для диагностики причины проблемы. Чтобы запустить инструмент: ? Перейдите в следующий каталог: [ваш-сервер-каталог]\Program Files\Microsoft Business Solutions CRM 1.2\Mobile Data\ ? Дважды щелкните файл «CertDiag.exe». Инструмент должен запускаться с сервера, на котором установлена CRM Mobile и который находится в том же домене, к которому пытается получить доступ мобильное устройство. Когда инструмент запустится, вы должны увидеть следующий экран: Рис.: Стартовый экран инструмента При запуске инструмента сертификат сервера отображается в fb6ded4ff2

<https://omidsoltani.ir/234315/plctrainer-активированная-полная-версия-скач.html>

<https://cecj.be/english-dictionary-активация-free-license-key-скачать-бесплатно-б/>

https://thecubanhouses.com/wp-content/uploads/2022/06/Portable\_Magic\_Word\_Recovery\_\_\_\_\_\_\_\_\_X64.pdf [https://maithai-massage.cz/wp-content/uploads/2022/06/Neroma\\_Removal\\_Tool.pdf](https://maithai-massage.cz/wp-content/uploads/2022/06/Neroma_Removal_Tool.pdf) [https://forensic-jobs.com/wp-content/uploads/2022/06/LockHunter\\_\\_\\_\\_\\_Keygen\\_For\\_LifeTime\\_\\_\\_\\_.pdf](https://forensic-jobs.com/wp-content/uploads/2022/06/LockHunter_____Keygen_For_LifeTime____.pdf) <https://lokobetar.com/wp-content/uploads/2022/06/ClockMoe.pdf> [https://sehatmudaalami65.com/wp-content/uploads/2022/06/Spelling\\_For\\_Grade\\_2\\_\\_List\\_2\\_\\_\\_\\_\\_\\_\\_\\_Updated2022.pdf](https://sehatmudaalami65.com/wp-content/uploads/2022/06/Spelling_For_Grade_2__List_2________Updated2022.pdf) <https://danielzieb.wixsite.com/comsiopilli/post/analog-warp-vst-ключ-full-version-скачать-32-64bit> [https://honorrolldelivery.com/wp-content/uploads/2022/06/SERssTools\\_\\_\\_\\_License\\_Key\\_\\_\\_\\_.pdf](https://honorrolldelivery.com/wp-content/uploads/2022/06/SERssTools____License_Key____.pdf) [https://social.deospace.com/upload/files/2022/06/EG2wCGlmZEyd1MU3HHKo\\_15\\_555e666b79c5222a80969db4bfc6c036\\_fi](https://social.deospace.com/upload/files/2022/06/EG2wCGlmZEyd1MU3HHKo_15_555e666b79c5222a80969db4bfc6c036_file.pdf) [le.pdf](https://social.deospace.com/upload/files/2022/06/EG2wCGlmZEyd1MU3HHKo_15_555e666b79c5222a80969db4bfc6c036_file.pdf) [https://www.yflyer.org/advert/ping-manager-%d0%ba%d0%bb%d1%8e%d1%87-%d1%81%d0%ba%d0%b0%d1%87%d0%b0](https://www.yflyer.org/advert/ping-manager-%d0%ba%d0%bb%d1%8e%d1%87-%d1%81%d0%ba%d0%b0%d1%87%d0%b0%d1%82%d1%8c-%d0%b1%d0%b5%d1%81%d0%bf%d0%bb%d0%b0%d1%82%d0%bd%d0%be-%d0%b1%d0%b5%d0%b7-%d1%80%d0%b5%d0%b3%d0%b8%d1%81%d1%82%d1%80/) [%d1%82%d1%8c-%d0%b1%d0%b5%d1%81%d0%bf%d0%bb%d0%b0%d1%82%d0%bd%d0%be-%d0%b1%d0%b5%d0%](https://www.yflyer.org/advert/ping-manager-%d0%ba%d0%bb%d1%8e%d1%87-%d1%81%d0%ba%d0%b0%d1%87%d0%b0%d1%82%d1%8c-%d0%b1%d0%b5%d1%81%d0%bf%d0%bb%d0%b0%d1%82%d0%bd%d0%be-%d0%b1%d0%b5%d0%b7-%d1%80%d0%b5%d0%b3%d0%b8%d1%81%d1%82%d1%80/) [b7-%d1%80%d0%b5%d0%b3%d0%b8%d1%81%d1%82%d1%80/](https://www.yflyer.org/advert/ping-manager-%d0%ba%d0%bb%d1%8e%d1%87-%d1%81%d0%ba%d0%b0%d1%87%d0%b0%d1%82%d1%8c-%d0%b1%d0%b5%d1%81%d0%bf%d0%bb%d0%b0%d1%82%d0%bd%d0%be-%d0%b1%d0%b5%d0%b7-%d1%80%d0%b5%d0%b3%d0%b8%d1%81%d1%82%d1%80/) [https://shopuskart.com/wp-content/uploads/2022/06/InchPro\\_Decimal\\_\\_\\_\\_\\_\\_\\_\\_\\_Latest.pdf](https://shopuskart.com/wp-content/uploads/2022/06/InchPro_Decimal_________Latest.pdf) [https://storage.googleapis.com/blacksnetwork/upload/files/2022/06/E1JvdvNfIkFai3iD573Y\\_15\\_557f4e1c5c4ee241902b18bf3](https://storage.googleapis.com/blacksnetwork/upload/files/2022/06/E1JvdvNfIkFai3iD573Y_15_557f4e1c5c4ee241902b18bf3d786477_file.pdf) [d786477\\_file.pdf](https://storage.googleapis.com/blacksnetwork/upload/files/2022/06/E1JvdvNfIkFai3iD573Y_15_557f4e1c5c4ee241902b18bf3d786477_file.pdf) <https://www.worldofstudies.com/promociones/abcaus-inventory-активированная-полная-версия-keygen-full-version/> <https://delicatica.ru/2022/06/16/wintidy-with-registration-code-скачать-бесплатно-без-регистра/> <https://aghadeergroup.com/2022/06/15/icollect-скачать-бесплатно/>

<http://wp2-wimeta.de/bitdefender-rootkituncover-активированная-полная-версия-ск/>

<http://www.antiquavox.it/shims-port-scanner-кряк-скачать-бесплатно/> <https://deccan-dental.com/wp-content/uploads/dayshen.pdf> <https://digibattri.com/subnet-calculator-кряк-скачать-win-mac/>